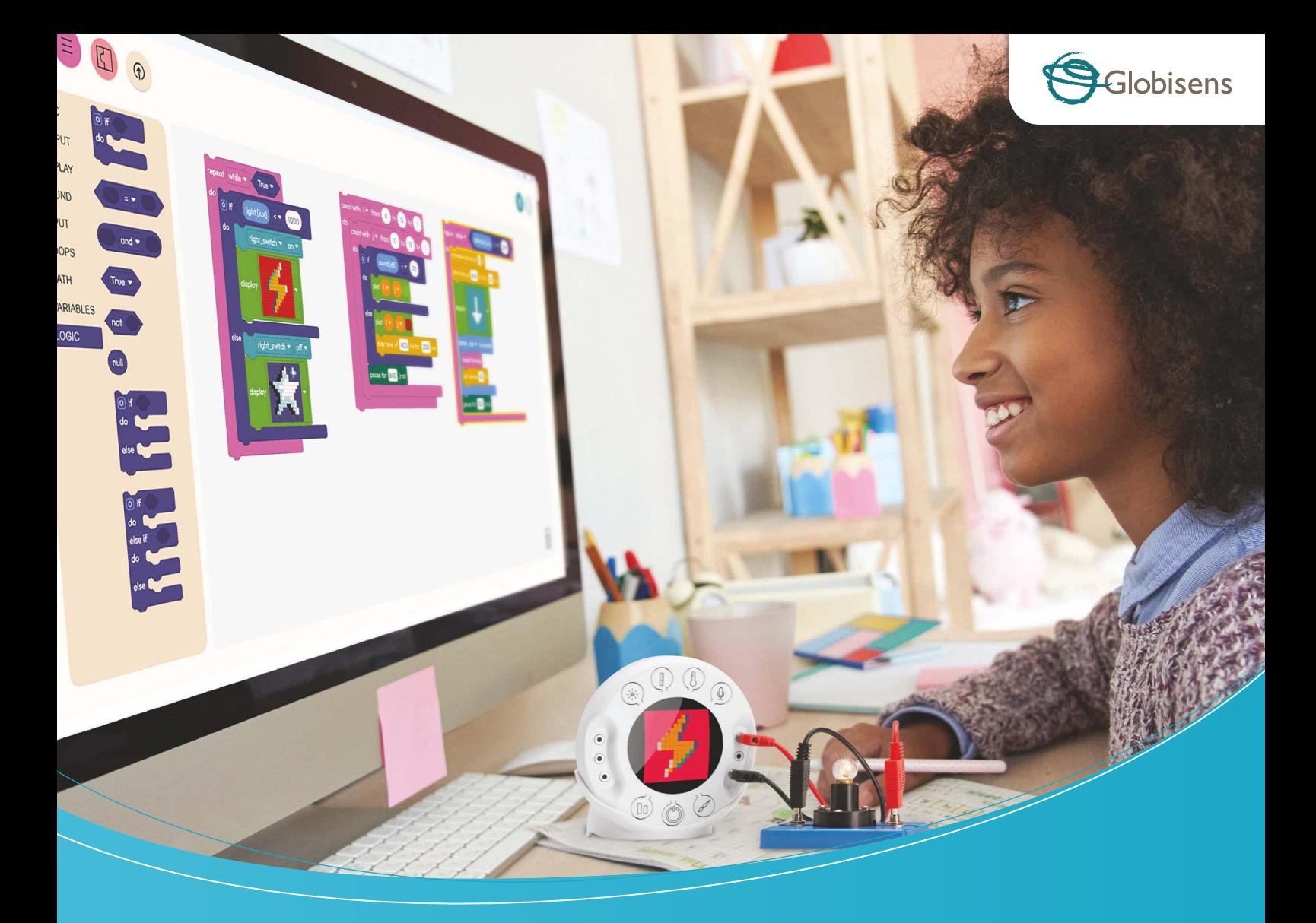

# Xploris™

PIERWSZE NA ŚWIECIE ZINTEGROWANE ROZWIĄZANIE DO KODOWANIA, NAUKI I SZTUKI

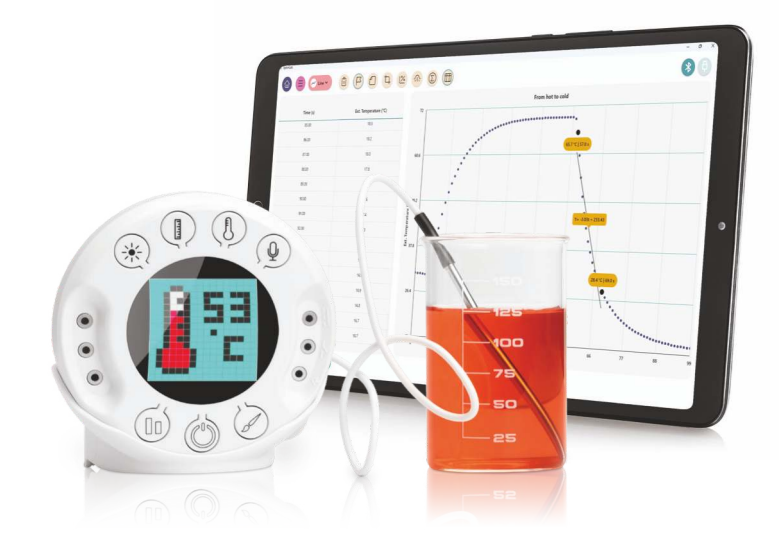

- Integracja wszystkich dziedzin STEAM
- Bezprzewodowy, w pełni funkcjonalny, mieści się w dłoni
- Pełny zestaw planów lekcji z zakresu nauk ścisłych i kodowania
- Bogate, kolorowe, łatwe w użyciu i wciągające oprogramowanie
- Oparte na chmurze repozytorium do współpracy i udostępniania

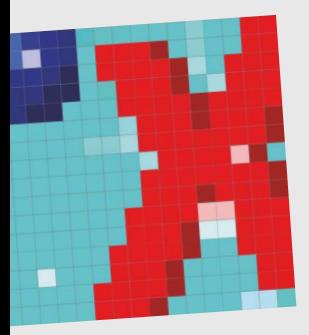

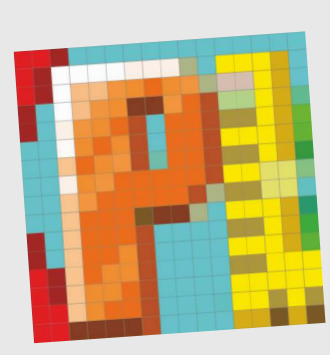

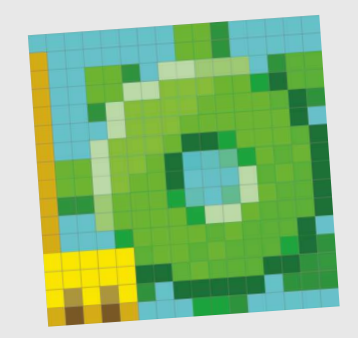

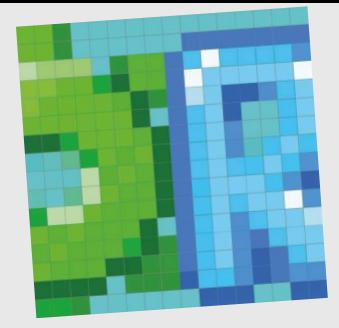

## XPLORIS – JEDNO URZĄDZENIE POTRAFI WSZYSTKO!

Pomimo niewielkich rozmiarów i skromnego wyglądu - Xploris jest potężnym narzędziem, wyposażonym w najnowsze układy umożliwiające pełne pokrycie nauki k-6, rejestracji danych, sztuki/multimediów i sterowania.

Wbudowane czujniki, mierzące temperaturę, światło, dźwięk, odległość i napięcie nie wymagają kalibracji i są gotowe do użycia po włączeniu.

Oparty na mikrokomputerze ARM® Cortex-M4® Xploris płynnie odtwarza animacje, dźwięki, pobiera dane za pomocą czujników i przetwarza kod Pythona za pomocą interpretera Micro-Python.

Xploris oferuje zarówno komunikację USB jak i Bluetooth, umożliwiając bezprzewodowe połączenie z oprogramowaniem XploriLab, przy zachowaniu niskiego zużycia energii.

Xploris posiada ogromną pamięć dla 100 000 próbek czujników i do 1 800 obrazów pełnoekranowych lub 30 animacji. Jego akumulator wytrzyma do 150 godzin na jednym ładowaniu, dzięki czemu idealnie nadaje się do długich nagrań, takich jak zmiany temperatury w ciągu całego tygodnia.

Poprzez zestaw 6 gniazd bananowych z przodu Xploris i 2 wyjścia serwo z tyłu urządzenia, użytkownicy są w stanie wyprowadzać napięcie, zamykać wewnętrzne przełączniki, a nawet sterować małymi serwomotorami robotyki.

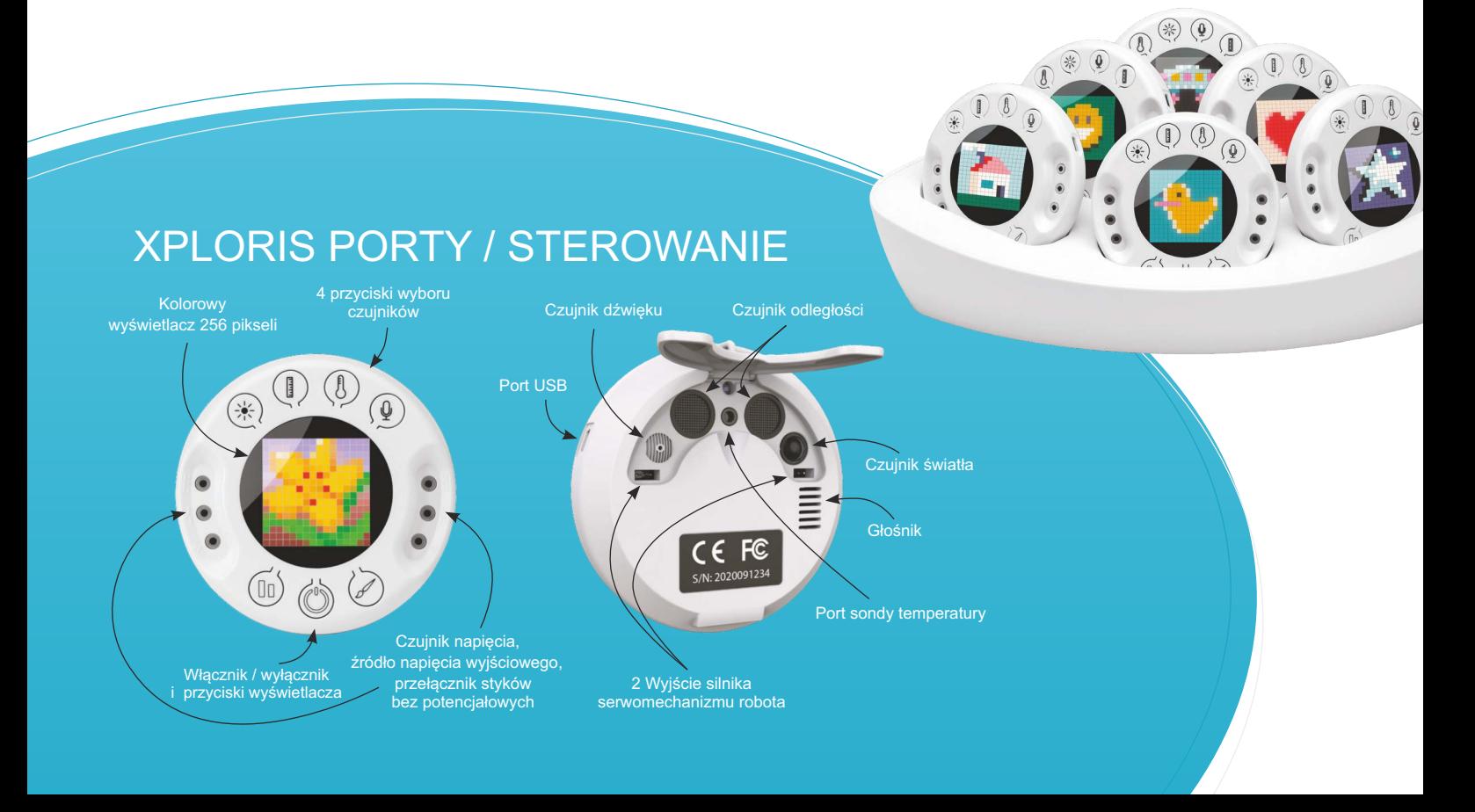

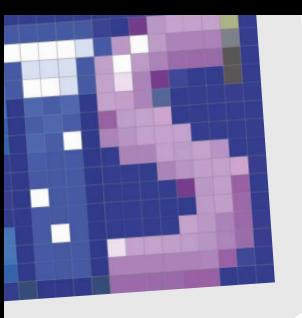

## OPROGRAMOWANIE XPLORILAB

Zaprojektowany w oparciu o najnowszą platformę Google Flutter, XploriLab łączy 5 różnych modułów, aby zapewnić zintegrowane doświadczenie STEAM. Małe dzieci będą stawiać pierwsze kroki w badaniach naukowych za pomocą modułu czujników, podczas gdy starsi uczniowie będą korzystać z modułu zapisu danych do pełnego gromadzenia i analizy danych naukowych. Z kodowaniem, ważne jest, aby młodzi uczniowie mieli doświadczenie w tworzeniu prostego oprogramowania opartego na blokach, co prowadzi do zaawansowanego programowania w Pythonie, przy czym oba te narzędzia są częścią modułu kodowania XploriLab. Dzięki modułom kodowania i sterowania uczniowie są w stanie w pełni wykorzystać wyjścia Xploris do obsługi małych robotów, lamp i innych urządzeń, podczas gdy dzięki modułowi artystycznemu mogą wykazać się w tworzeniu kolorowych kadrów i animacji.

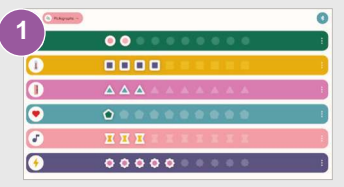

**Moduł czujnikowy XploriLab** przeznaczony jest do badań naukowych. Uczniowie mogą mierzyć temperaturę, światło, poziom dźwięku, odległość i napięcie, przeglądając ich odczyty na wyświetlaczach wskaźników, piktogramów i wykresów słupkowych.

ENGINEERING

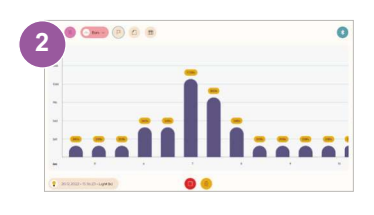

**Moduł Zapisu Danych XploriLab** zawiera zaawansowaną analizę danych, raportowanie laboratoryjne oraz komunikację bezprzewodową w celu pełnej konfiguracji i kontroli wbudowanych czujników Xploris. Oferuje wizualizację danych za pomocą wykresów liniowych, tabel i wykresów słupkowych. Analiza wykresów jest łatwa, dzięki znacznikom, adnotacjom i funkcjom matematycznym, takim jak średnia, regresja liniowa i wiele innych! Wszystko to za pomocą intuicyjnego interfejsu.

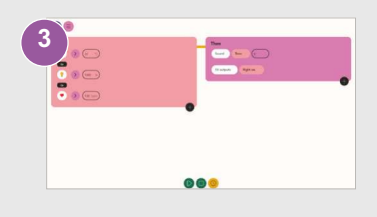

**Xploris zawiera dwa elementy sterujące silnikiem**, dwa wyjścia 5 V i dwa elektroniczne przełączniki włączania/wyłączania, które reagują na odczyty danych z czujników. Teraz uczniowie mogą kierować wydajnością maszyn zgodnie ze zmianami w odczytach, takimi jak dostosowanie wilgotności lub temperatury w szklarni zgodnie z danymi zebranymi na żywo.

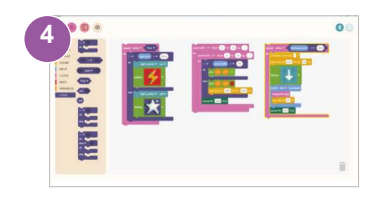

**Kodowanie oparte na Blockly** typu open source, obejmuje typy danych, zmienne, operatory logiczne, warunki If-Else, pętle, operacje wejściowe i wyjściowe. Oprogramowanie XploriLab zawiera edytor kodu, który pozwala młodym użytkownikom stosować zasady programowania wizualnego za pośrednictwem intuicyjnego interfejsu graficznego. Oprócz interfejsu "Blocks" do kodowania, XploriLab obsługuje również programowanie w Pythonie na wysokim poziomie dla wyższych klas uczenia się.

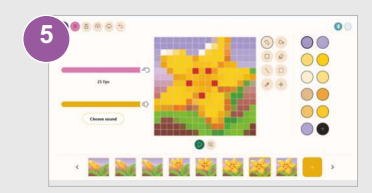

**Pixel art jako forma sztuki**, powróciła w ostatnich latach w wielkim stylu. XploriLab oferuje studentom platformę dla tej kreatywnej i prostej formy kunsztu z zestawem kolorów i siatką LED 16 x 16, dzięki której uczniowie mogą tworzyć, udostępniać i prezentować swoje zdjęcia i animacje.

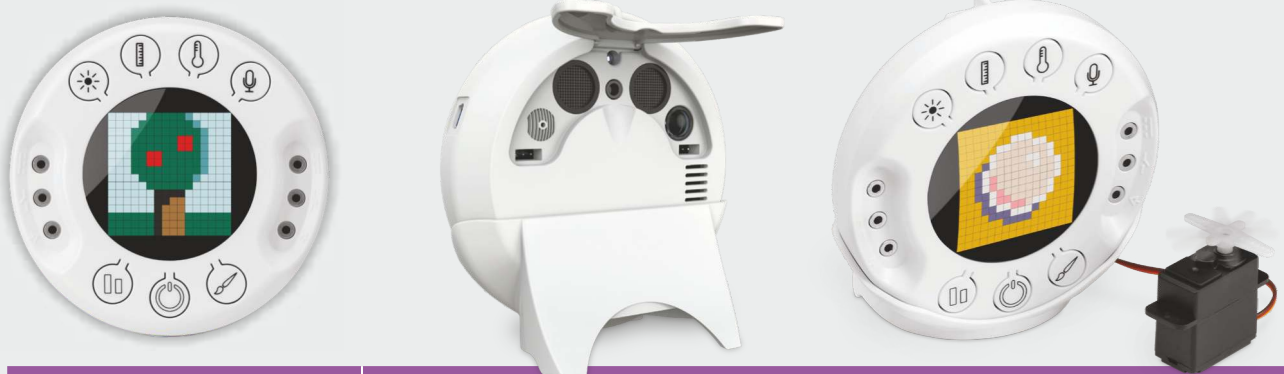

#### **PARAMETRY SPRZĘTOWE OPIS**

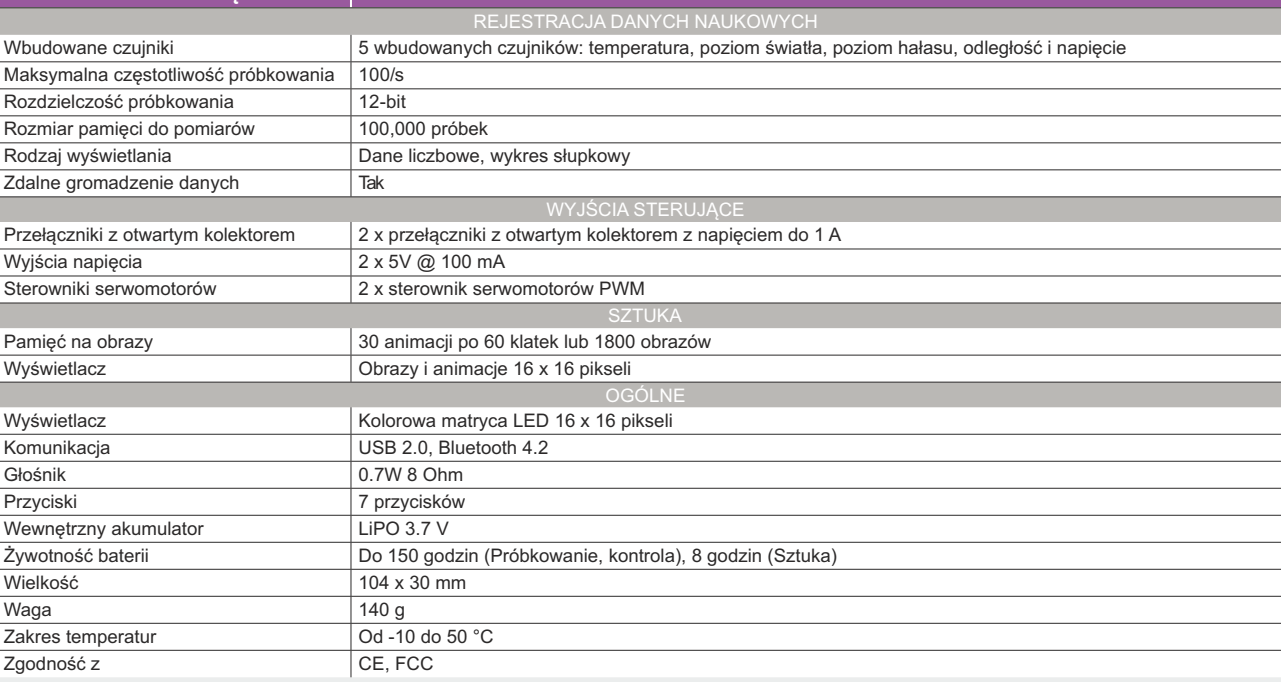

### **CECHY OPROGRAMOWANIA** OPIS

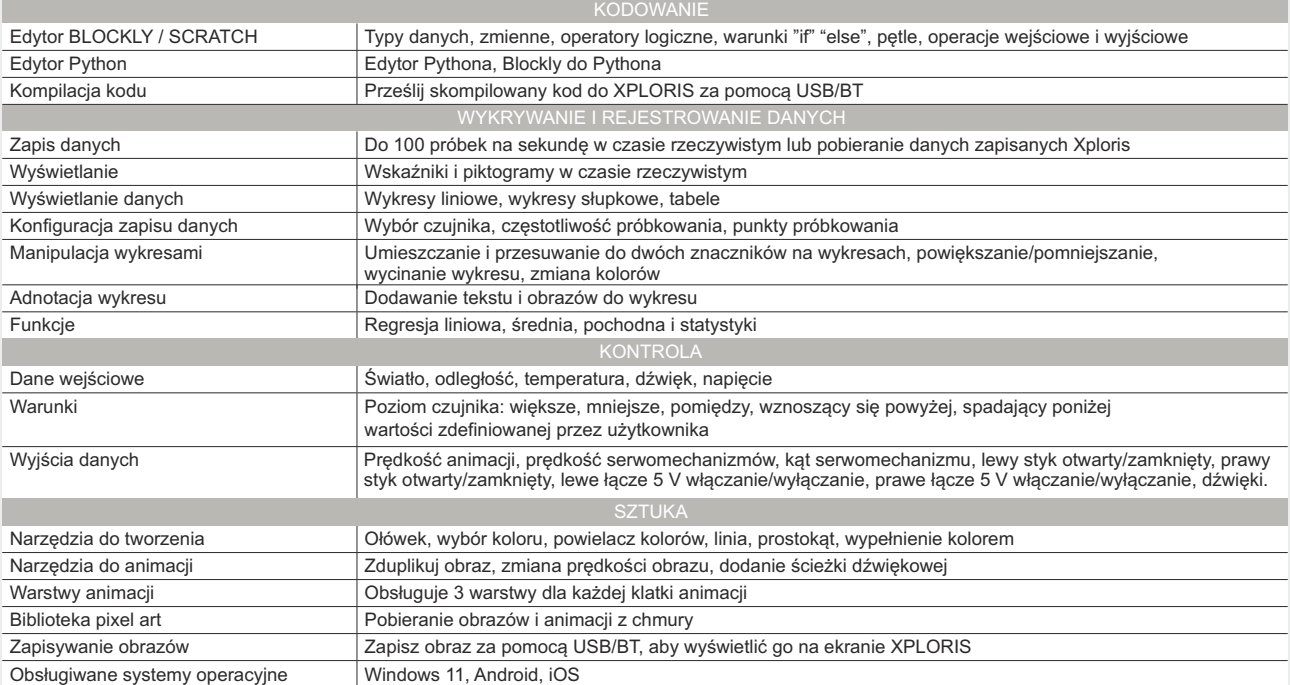

PRODUCENT DYSTRYBUTOR

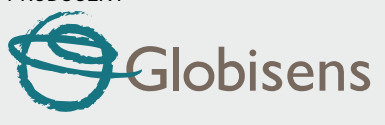

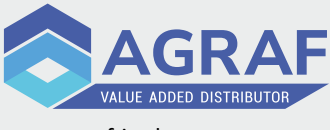

Agraf Sp. z o.o. ul. Nowe Sady 2, 94-102 Łódź tel. +48 (42) 25 03 185 www.agraf-it.pl e-mail: info@agraf.com.pl